Linguistics 201 – Introduction to Linguistic Theory November 8, 2007 Fall 2007 – Section D

*Tree Structures*

Tree structures have 2 main ingredients: *nodes* and a *"parent-of"* relation between the nodes. Except for the *root node*, every node has exactly one *parent node*. Nodes that have no *children* are called *terminal nodes*, or *leaves*, ones that do are called *non-terminal nodes*.

Parts of a tree that form itself a tree-structure are called *sub-trees*.

Trees in which every node has at most *n* children are called *n-ary* branching – a tree in which every node has at most two children is called *binary* branching, one with at most three *ternary*, etc.

For this class, we'll sometimes *label* the nodes, that is, we will give them names. We will also fix the order between the terminal nodes.

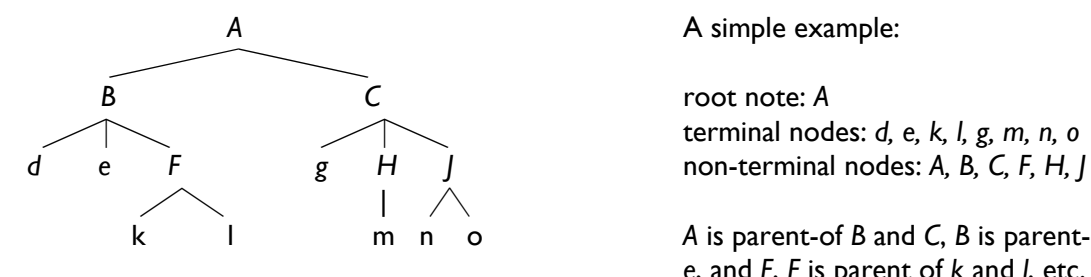

erminal nodes: *d, e, k, l, g, m, n, o*<br>g H J non-terminal nodes: A, B, C, F, H. I

 k l m n o *A* is parent-of *B* and *C*, *B* is parent-of *d*, *e*, and *F*, *F* is parent of *k* and *l*, etc.

We generalized the parent-of relation, called dominance:

### immediate dominance:

A node X *immediately dominates* a node Y if and only if X is the parent of Y.

### dominance:

A node X *dominates* a node Y if and only if either

- (a) X immediately dominates Y or
- (b) there is a node  $Z$  such that  $X$  dominates  $Z$  and  $Z$  dominates  $Y$ .

Two side notes about the dominance relation:

1) The dominance relation is an example of a *transitive* relation. A relation R is transitive if, whenever  $x$  stands in R to y, and y stands in R to z, then  $x$  also stands in R to z.

2) The definition of the dominance relation is *recursive*. A recursive definition is one that makes reference to itself. You see that the definition of *dominance* here make reference to itself in clause (b).

Since we fixed the order of the terminal nodes, we can also talk about another relation, called *precedence*:

*precedence:*

A node  $X$  precedes a node Y if and only if  $X$  and all of the nodes  $X$  dominates appear to the left of Y and all of the nodes Y dominates.

*immediate precedence:*

A node X immediately precedes Y if there is no node that is preceded by X and that precedes Y.

*Some examples from the tree above*

- *C* immediately dominates *J*.
- *B* dominates *k*.
- *k* precedes *g.*
- *B* immediately precedes *C*.

*- A* dominates every other node in the tree.

- Two nodes are either in a dominance relation or in a precedence relation, but never both.

## *Trees and bracket representations*

Another way of representing tree structures is by a bracket notation. The tree above would look like this:

# $[A [B]$  d e  $[F k]$ ]]  $[C g [H]$  m ]  $[H]$  n o ]]]

Here are two short recipes to convert back and forth between trees and brackets:

### *From trees to brackets.*

Start at the root node and trace the outline of the tree counter-clockwise.

- If you encounter the left-hand side of a non-terminal node, draw an opening bracket labeled with the name of the node.
- If you encounter the right-hand side of e non-terminal node, draw a closing bracket.
- If you encounter a terminal node, write its name.

## Quick checks:

- The number of opening brackets should match the number of closing brackets.

- If you feel unsure, you can label the closing brackets with the node name as well: each opening bracket should correspond to exactly one closing bracket, and what's between the brackets should correspond to the sub-tree starting with the node named like your bracket label.

*From brackets to trees.*

Go through the brackets from left to right.

- For an opening bracket, draw a new node as a child of your current "working node" with the same label as on the bracket. Let this node be your new working node. ("Draw a new node and go there")
- For a closing bracket, leave your current working node, and let its parent node be your new working node. ("Go one up")
- For any "non-bracket string" draw a new terminal node as a child of your current working node.

("Draw a terminal node, but stay where you are.")